## **Quick reference for AERMOD - Version 21112**

#### Keyword Parameters TITLEONE Title1 TITLETWO Title2 MODELOPT DFAULT ALPHA BETA CONC AREADPLT FLAT NOSTD NOCHKD NOWARN SCREEN SCIM PVMRM **DEPOS** and/or or or OLM **WARNCHKD DDEP** or ARM2 **ELEV** and/or or TTRM **WDEP GRSM FASTALL** DRYDPLT WETDPLT NOURBTRAN VECTORWS PSDCREDIT or or or FASTAREA NODRYDPLT NOWETDPLT AVERTIME Time1 Time2 . . . TimeN MONTH PERIOD or ANNUAL UrbanID Urbpop (Urbname) (UrbRoughness) URBANOPT [For multiple urban areas] or Urbpop (Urbname) (UrbRoughness) [For single urban areas] POLLUTID Pollut (H1H or H2H or INC) HALFLIFE Haflif **DCAYCOEF** Decay GASDEPDF React F\_Seas2 F\_Seas5 (Refpoll) GASDEPVD Uservd GDLANUSE  $Sec1$   $Sec2$  $Sec36$  $\sim$   $\sim$   $\sim$ GDSEASON Jan Feb ... Dec LOW WIND SVmin (WSmin)  $\circ r$ SVmin WSmin (FRANmax)  $\circ$ r SVmin WSmin FRANmax (SWMin) or SVmin WSmin FRANmax SWMin (BigT) AWMADWNW AWMAUEFF and/or AWMAENTRAIN and/or ((AWMAUTURB or AWMAUTURBHX) w/wo STREAMLINE(D)) ORD DWNW ORDUEFF and/or ORDTURB and/or ORDCAV NO2EQUIL NO2Equil NO2STACK NO2Ratio ARMRATIO ARM2 Min ARM2 Max [for ARM2 Option] O3SECTOR StartSect1 StartSect2 . . . StartSectN, where N is  $\leq 6$ OZONEFIL O3FileName (O3Units) (O3Format) [without 03SECTORs]  $\alpha r$ SECTn O3FileName (O3Units) (O3Format) [with O3SECTORs] OZONEVAL 03Value (O3Units) [without O3SECTORs] or

#### SUMMARY OF CONTROL PATHWAY KEYWORDS AND PARAMETERS

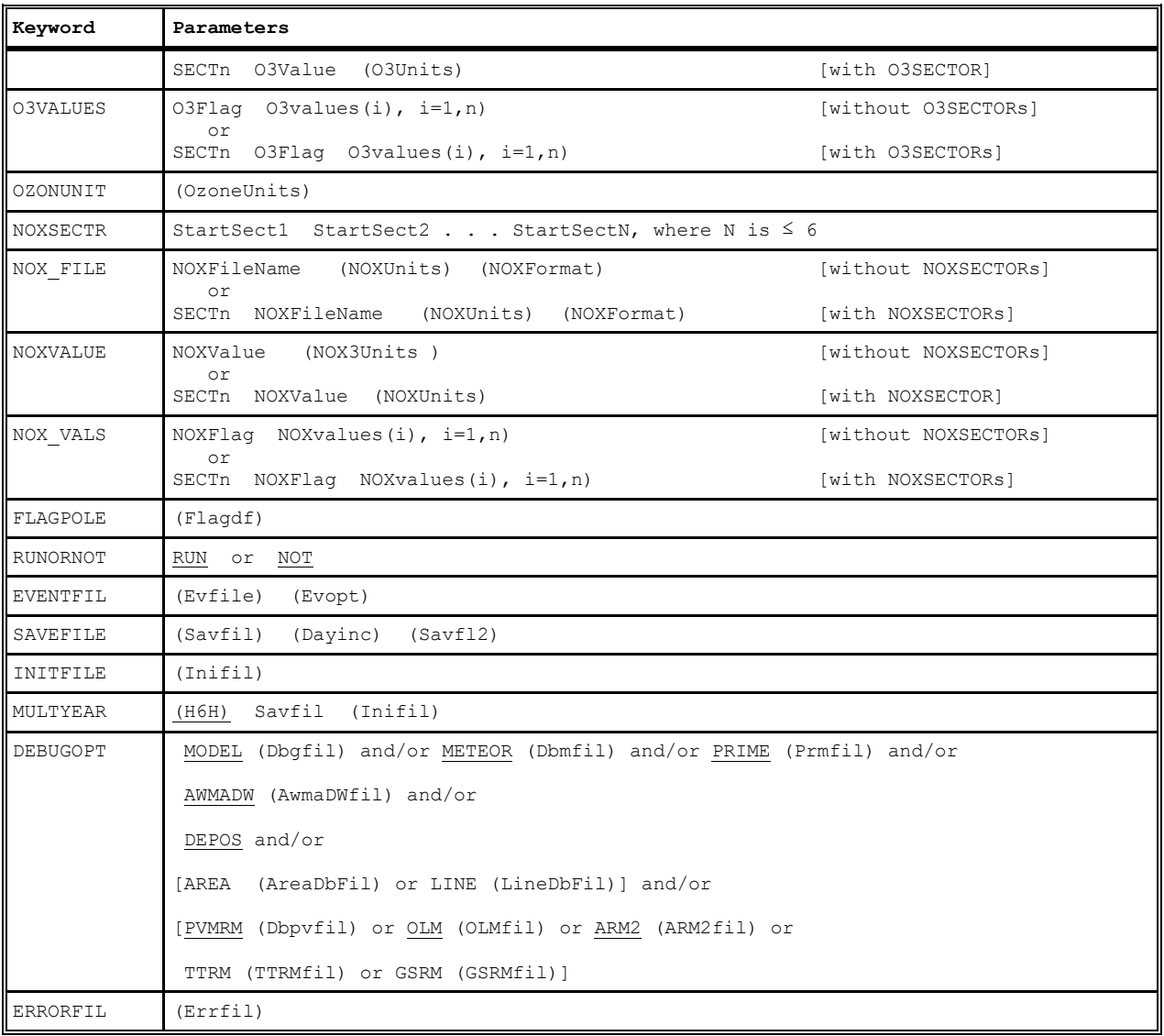

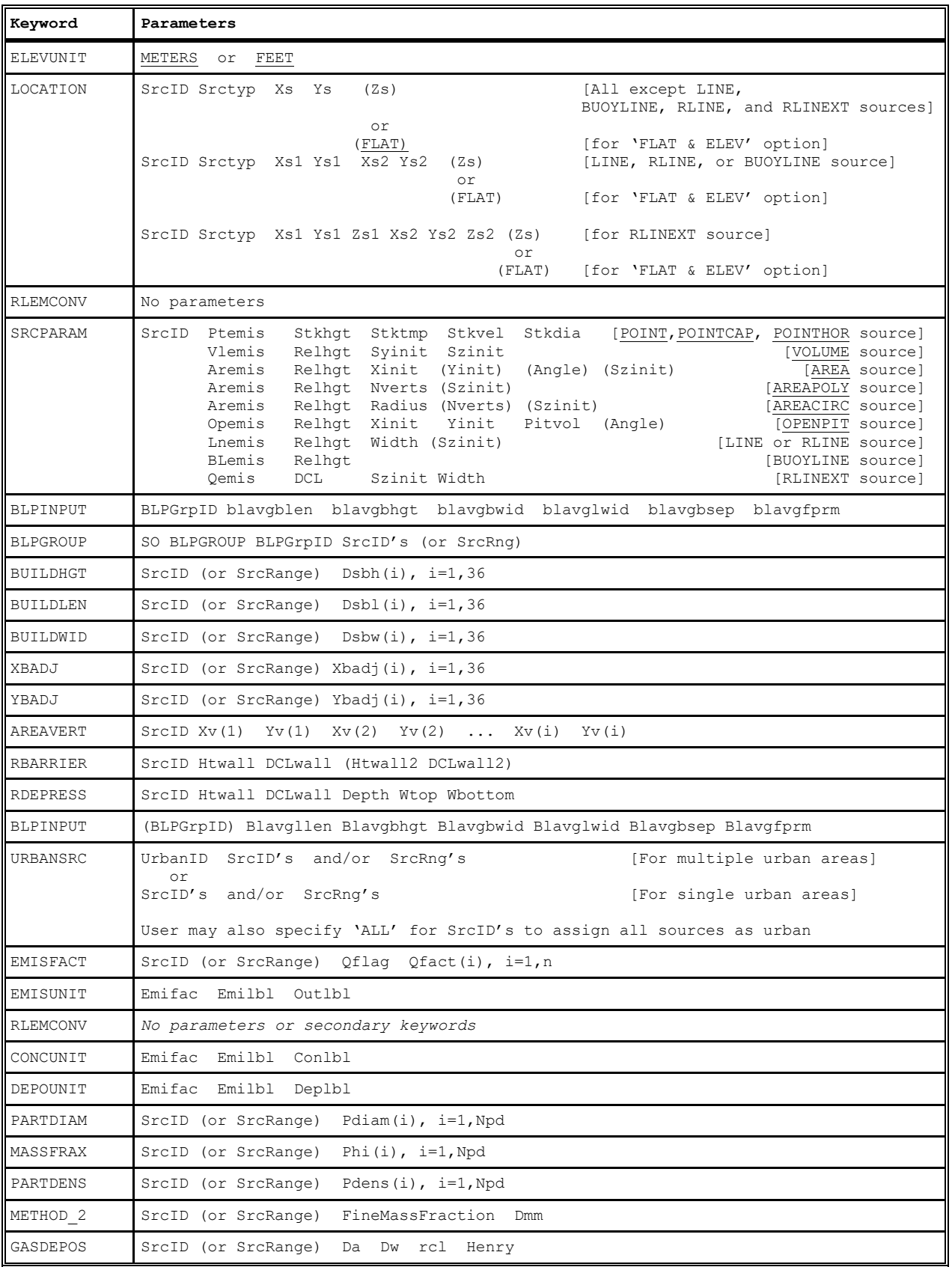

## SUMMARY OF SOURCE PATHWAY KEYWORDS AND PARAMETERS

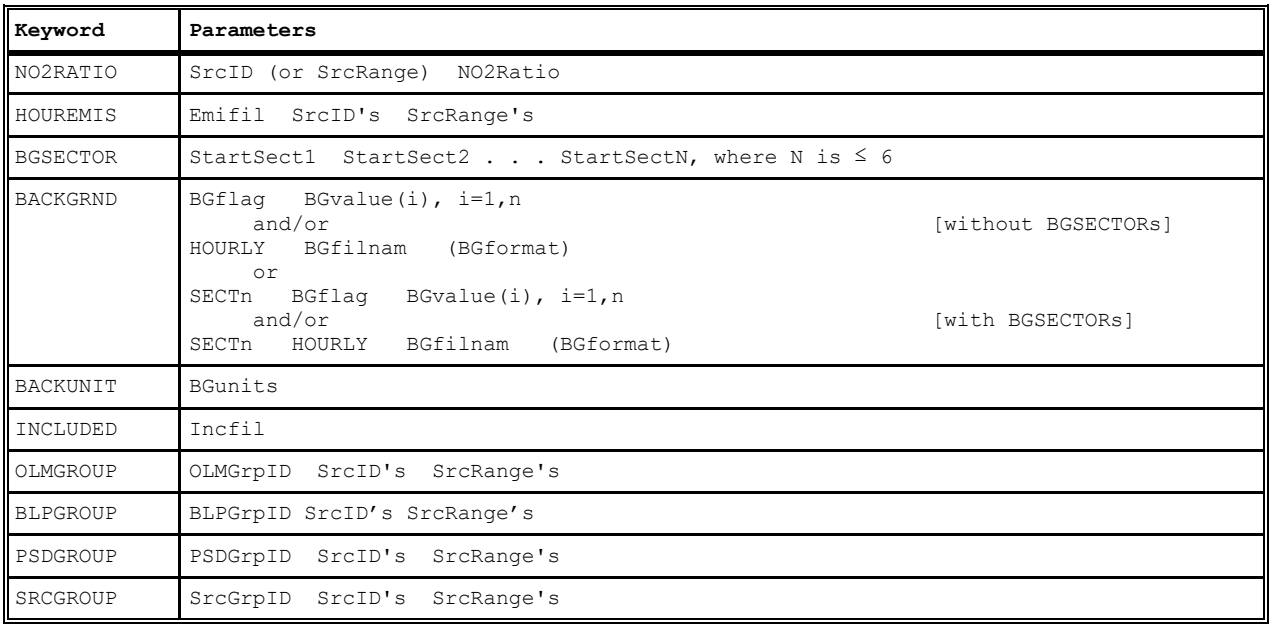

# SUMMARY OF RECEPTOR PATHWAY KEYWORDS AND PARAMETERS

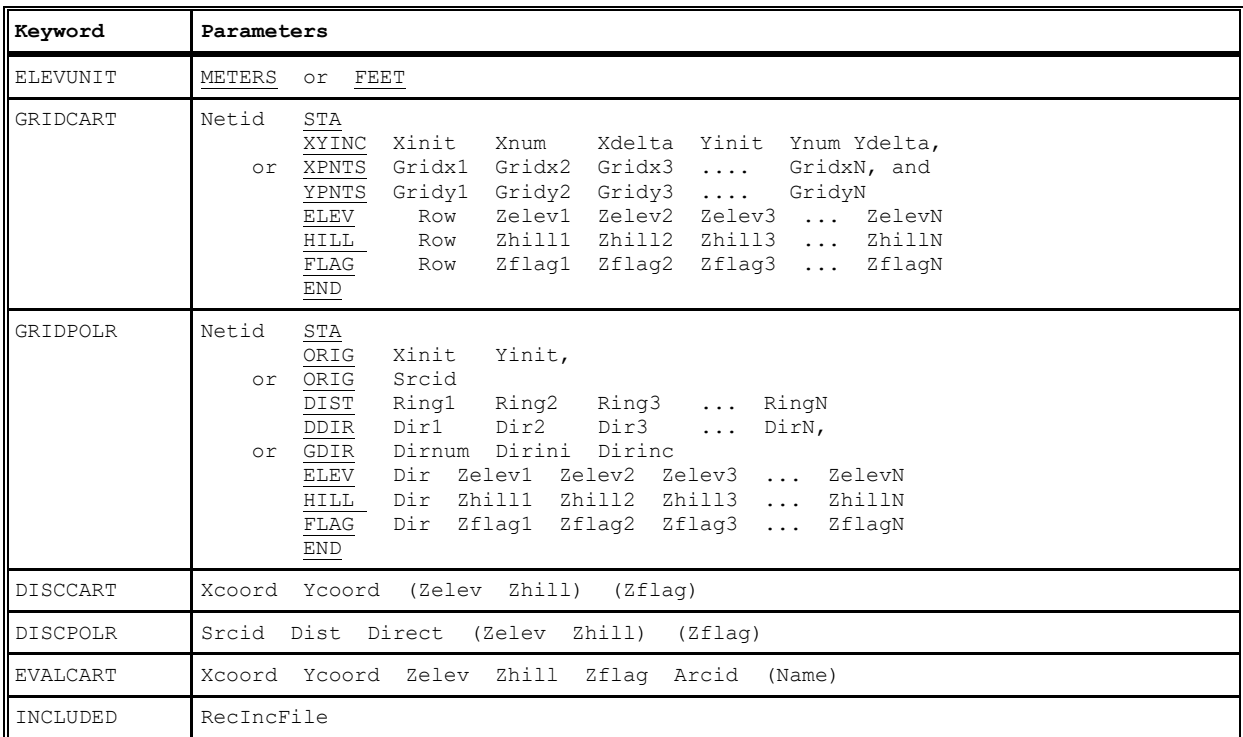

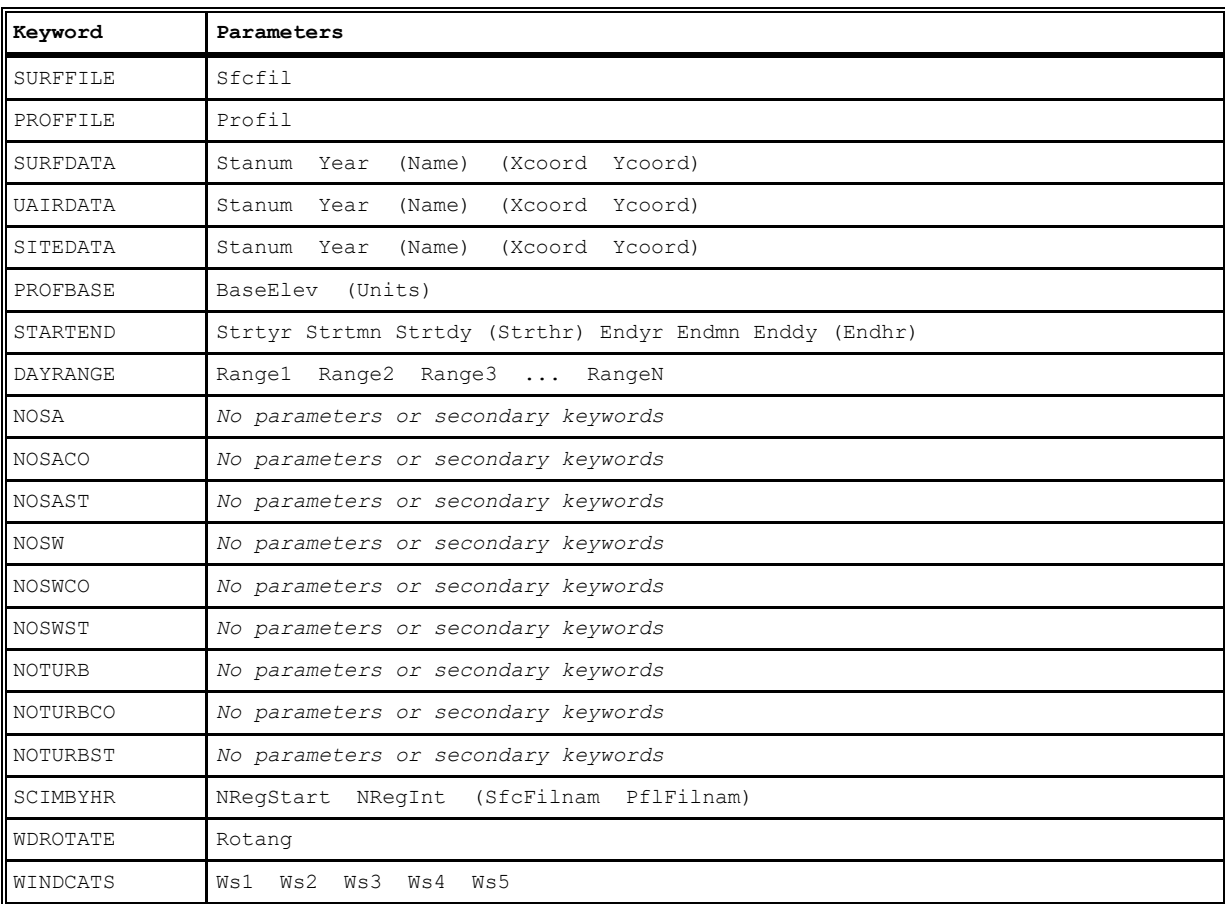

## SUMMARY OF METEOROLOGY PATHWAY KEYWORDS AND PARAMETERS

#### SUMMARY OF EVENT PATHWAY KEYWORDS AND PARAMETERS

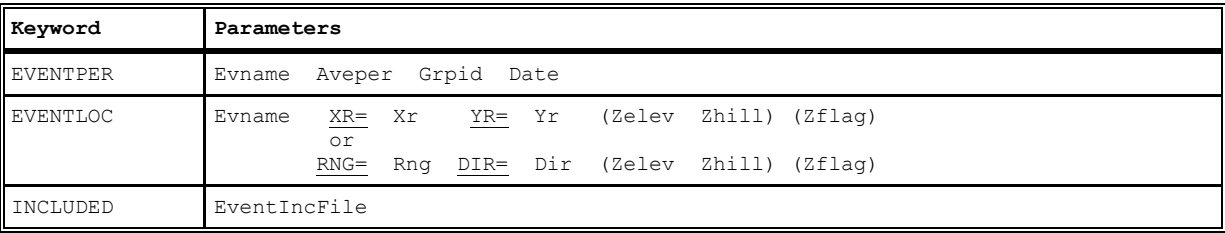

Note: EVENT locations can be input as either discrete Cartesian receptors (XR=, YR=) or as discrete polar receptors (<u>RNG=</u>, <u>DIR=</u>). Events that are specified in the file  $\overline{\phantom{a}}$ generated by the AERMOD model (CO EVENTFIL card) are always given as discrete Cartesian coordinates. Discrete polar receptors are assumed to be relative to an origin of (0,0).

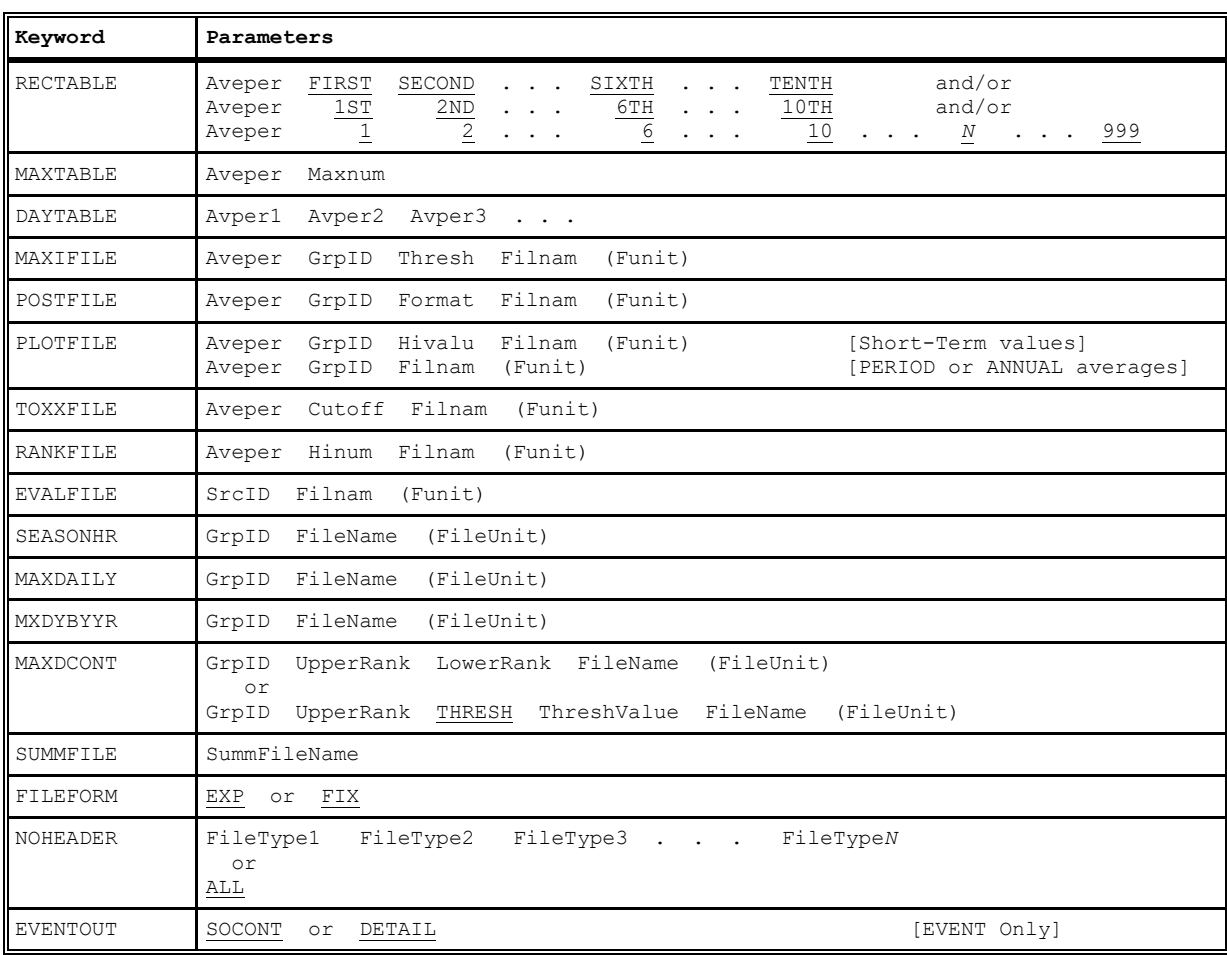

## SUMMARY OF OUTPUT PATHWAY KEYWORDS AND PARAMETERS